## **VIA BIZNESOWE**

## **ZALETY:**

- **Pełna informacja o sytuacji w łańcuchu dostaw.** Możliwość zaprogramowania alarmów i powiadomień informujących o dostawie towaru, zmianach w zestawieniach materiałowych, czy kończących się zapasach ważnego towaru.
- **Większa sprawność.** Dzięki ustawieniu powiadomień o ważnych sprawach dotyczących własnej pracy i automatycznemu wysyłaniu powiadomień do partnerów i pracowników, można się spokojnie zająć sprawami najważniejszymi.
- **W terminie i bez opóźnień** Mając informacje o zdarzeniach krytycznych dla działalności, zachodzących w dowolnym miejscu firmy, można wykrywać dopiero rodzące się problemy i rozwiązywać je zanim zaczną być znaczące.
- **Lepsza gospodarka finansowa.** Ostrzeżenia można zaprogramować tak, by sygnalizowały zbliżanie się istotnych terminów czy określonych kwot, co pozwala na strategiczne zarządzanie finansami.

## **Powiadomienia biznesowe w Microsoft Dynamics NAV 5.0**

**Możliwość zwiększenia sprawności działania całego łańcucha dostaw i skutecznego zarządzania procesami biznesowymi.. Powiadomienia o zdarzeniach gospodarczych w Microsoft DynamicsTM NAV mogą dostarczać informacje o zmieniających się uwarunkowaniach gospodarczych w całej firmie, co może ułatwić pełną kontrolę nad jej działalnością.** 

procesami łancucna dostaw i szybkie reagowanie na opoznienia dostaw, zmiany zamowien i<br>wyczerpywanie się zapasów. Z systemem dostarczane jest sześć gotowych szablonów Powiadomienia o zdarzeniach gospodarczych pozwolą pracownikom na sprawne zarządzanie procesami łańcucha dostaw i szybkie reagowanie na opóźnienia dostaw, zmiany zamówień i powiadomień, ale można też tworzyć własne, oparte na kryteriach wynikających z prowadzonej działalności. Powiadomienia mogą być wysyłane pocztą elektroniczną do pracowników, dostawców, klientów i partnerów, by mieli natychmiastowe informacje o potencjalnych kłopotach i mogli je usuwać zanim przerodzą się w problemy.

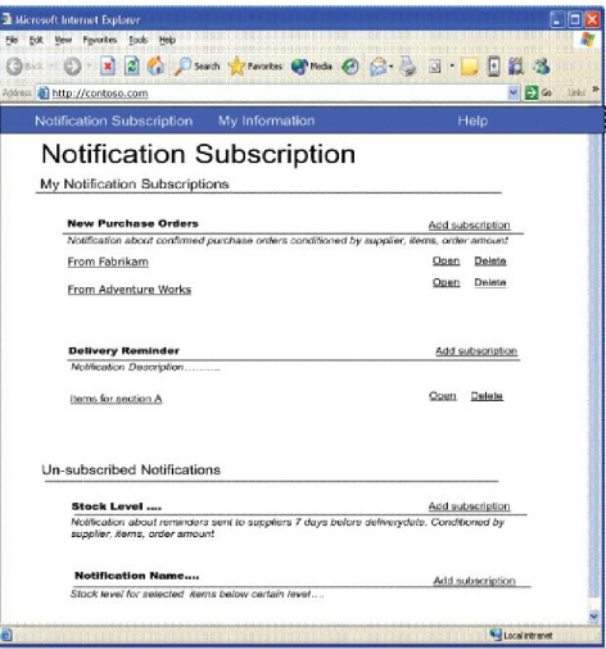

*Powiadomienia biznesowe pozwalają "subskrybować" interesujące nas komunikaty. Gdy coś nas już nie interesuje, kasujemy "subskrypcję".* 

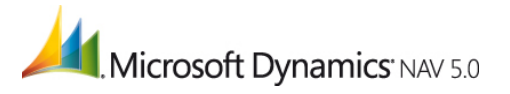

## **CHARAKTERYSTYKA:**

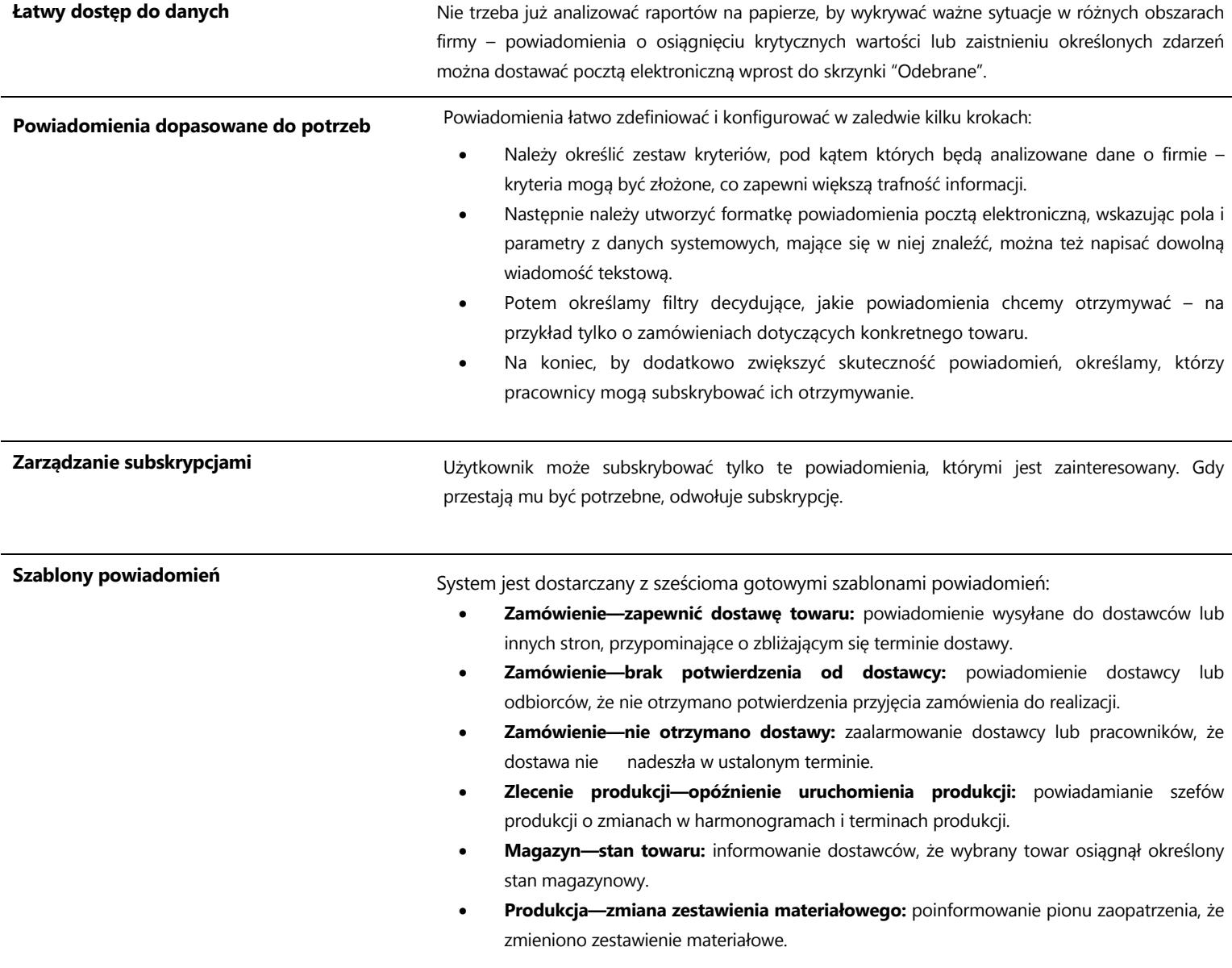

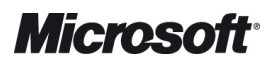